### Ćwiczenie 2

# Temat: Identyfikacja modeli statycznych metodą najmniejszych kwadratów (MNK) –analiza statystyczna wyników identyfikacji

#### Cel ćwiczenia

Celem ćwiczenia jest przeprowadzenie identyfikacji parametrów modelu wybranego obiektu sterowania, ocena poprawności modelu i analiza statystyczna uzyskanych wyników identyfikacji.

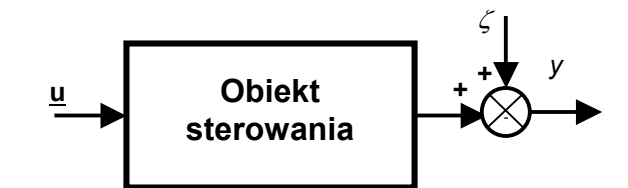

Rys. 1. Schemat blokowy obiektu sterowania o jednym wyjściu.

### Wprowadzenie

Zakłada się, że charakterystykę statyczną obiektu z rys. 1 opisuje równanie (model regresji liniowej):

$$
y = \mathbf{a}^{\mathrm{T}} \mathbf{u} + \zeta, \tag{1}
$$

przy czym ζ jest zakłóceniem.

Obiekt posiada s wejść  $(\underline{\mathbf{u}} = [u_1 \ u_2 \ ... \ u_s]^T)$  i jedno wyjście. Biorąc pod uwagę obserwacje z n kolejnych dyskretnych chwil można napisać

$$
\mathbf{Y}_n = \mathbf{a}^{\mathrm{T}} \mathbf{U}_n + \mathbf{Z}_n, \tag{2}
$$

przy czym  $\mathbb{Z}_n$  jest wektorem zakłóceń, którego składowe są traktowane jako niezależne zmienne losowe o rozkładzie normalnym i zerowej wartości oczekiwanej

$$
E(\mathbf{Z}_n) = \mathbf{0}.\tag{3}
$$

Dla wektora  $\mathbf{Z}_n$  macierz kowariancji ma postać następującą

$$
cov(\mathbf{Z}_n) = E(\mathbf{Z}_n^{\mathrm{T}} \mathbf{Z}_n) = \begin{bmatrix} \sigma^2 & 0 & \dots & 0 \\ 0 & \sigma^2 & \dots & 0 \\ \vdots & \vdots & \ddots & \vdots \\ 0 & 0 & \dots & \sigma^2 \end{bmatrix} = I\sigma^2.
$$
 (4)

Otrzymane przy wykorzystaniu metody najmniejszych kwadratów oceny nieznanych parametrów α

$$
\overline{\mathbf{a}} = (\mathbf{U}_n \mathbf{U}_n^{\mathrm{T}})^{-1} \mathbf{U}_n \mathbf{Y}_n^T, \tag{5}
$$

są zmiennymi losowymi o rozkładzie normalnym.

### Deterministyczne kryterium oceny poprawności modelu

Do deterministycznej oceny poprawności modelu można wykorzystać stosunek korelacyjny:

$$
\eta^{2} = \frac{\sum_{i=1}^{n} (\overline{y}_{i} - y_{s})^{2}}{\sum_{i=1}^{n} (y_{i} - y_{s})^{2}} = 1 - \frac{\sum_{i=1}^{n} e_{i}^{2}}{\sum_{i=1}^{n} (y_{i} - y_{s})^{2}},
$$
\n(6)

gdzie:  $y_s = \frac{1}{n} \sum_{i=1}^{n} y_i = \frac{1}{n} \sum_{i=1}^{n}$ i n i  $y_s = \frac{1}{n} \sum y_i = \frac{1}{n} \sum y_i$ n y n y  $1 \t n_{i=1}$  $\frac{1}{2} \sum_{i=1}^{n} y_i = \frac{1}{2} \sum_{i=1}^{n} y_i$ .

$$
\sum_{i=1}^{s} (y_i - y_s)^2
$$
 - zmienność wielkości wyjściowej obiektu,

$$
\sum_{i=1}^{s} (\overline{y}_i - y_s)^2
$$
 - zmienność wielkości wyjściowej modelu.

### Analiza statystyczna modelu

Wariancja resztowa 
$$
E(e e^T) (e = y - \overline{y})
$$
 jest określona za pomocą wzoru:  
\n
$$
E(ee^T) = \sigma^2 (n - s - 1),
$$
\n
$$
(7)
$$
\n
$$
n - s - 1) - \text{liczba stopni swobody,}
$$

 $gdzie (n$ 

Ze wzoru (7) wynika, że wariancja zakłóceń (składnika losowego)  $\sigma^2$  może być obliczona następująco

$$
\sigma^2 = \frac{E(ee^T)}{n - s - 1}.
$$
\n(8)

Nieobciążony estymator wariancji składnika losowego  $\sigma^2$  wyznaczany jest ze wzoru

$$
S^{2} = \frac{1}{n - s - 1} \sum_{i=1}^{n} (\bar{y}_{i} - y_{s})^{2}.
$$
 (9)

Kowariancja wektora współczynników funkcji regresji jest następująca:

$$
cov(\mathbf{a}) = \begin{bmatrix} var(a_0) & cov(a_0, a_1) & \dots & cov(a_0, a_s) \\ cov(a_1, a_0) & var(a_1) & \dots & cov(a_1, a_s) \\ \vdots & \vdots & \ddots & \vdots \\ cov(a_s, a_0) & cov(a_s, a_1) & \dots & var(a_s) \end{bmatrix} = (U_n U_n^T)^{-1} \sigma^2,
$$
(10)

a jej estymator jest dany zależnością:

$$
\mathbf{S}(\mathbf{a}) = (\mathbf{U}_n \mathbf{U}_n^T)^{-1} S^2 = \begin{bmatrix} c_{00} & c_{01} & \dots & c_{0s} \\ c_{10} & c_{11} & \dots & c_{1s} \\ \vdots & \vdots & \ddots & \vdots \\ c_{s0} & c_{s1} & \dots & c_{ss} \end{bmatrix} S^2.
$$
 (11)

Elementy na głównej przekątnej macierzy (11) są estymatorami wariancji współczynników  $a_i$  ( $i = 0, 1, 2, ..., s$ ). Ze wzoru (11) wynika, że w ogólnym przypadku współczynniki  $a_i$  ( $i = 0, 1, 2, ..., s$ ) są ze sobą skorelowane. Przy planowaniu doświadczeń zwykle dąży się do tego, by macierz (11) była macierzą diagonalną.

Współczynniki  $a_i$  ( $i = 0, 1, 2, ..., s$ ) są zmiennymi losowymi liniowo zależnymi od wyjścia y. Wynika stąd, że gdy y ma rozkład normalny, współczynniki  $a_i$  również mają rozkład normalny. Standardowy błąd oceny parametru  $a_i$  ( $i = 0, 1, 2, ..., s$ ) opisuje równanie:

$$
S_{ai} = S\sqrt{c_{ii}} \qquad i = 0, 1, 2, ..., s. \tag{12}
$$

Przedziały ufności dla parametrów funkcji regresji  $a_i$  ( $i = 0, 1, 2, ..., s$ ) na poziomie ufności  $1-\alpha$  i przy liczbie stopni swobody  $n-s-1$  są następujące:

$$
a_i - t_{kryt} S \sqrt{c_{ii}} < \alpha_i < a_i + t_{kryt} S \sqrt{c_{ii}} , \qquad (13)
$$

gdzie:  $t_{kryt}$  – liczba wyznaczana z tablic rozkładu t–Studenta dla poziomu ufności 1– $\alpha$  i liczby stopni swobody  $n-s-1$  (patrz tab. 1 w dodatku).

# Przebieg ćwiczenia

- 1. Dla zadanego zbioru n obserwacji obiektu sterowania o s wejściach i jednym wyjściu (pliki u.txt i y.txt) dokonać identyfikacji modelu obiektu metodą MNK.
- 2. Wyznaczyć miarę dopasowania modelu, tj. stosunek korelacyjny. Obliczyć estymator wariancji resztowej oraz estymatory wariancji i przedziały ufności współczynników modelu dla poziomu ufności  $1 - \alpha = 0.95$ .

Uwaga: Wszystkie obliczenia należy zaprogramować i wykonać w środowisku MATLAB.

## Sprawozdanie

Podstawowe elementy składowe sprawozdania:

- − krótka charakterystyka celu i zakresu ćwiczenia,
- − schemat blokowy modelowanego obiektu sterowania wraz z oznaczeniami,
- − zestawienie wykorzystywanych w obliczeniach wzorów,
- − wyniki obliczeń komputerowych w formie tabelarycznej (w szczególności stosunek korelacyjny, wariancja resztowa oraz wariancje i przedziały ufności współczynników modelu dla rozważanych przypadków),
- − wykresy obrazujące uzyskane wyniki obliczeń: charakterystyki statyczne z zaznaczonymi przedziałami ufności ,
- − dyskusja otrzymanych wyników i wnioski.

## Dodatek

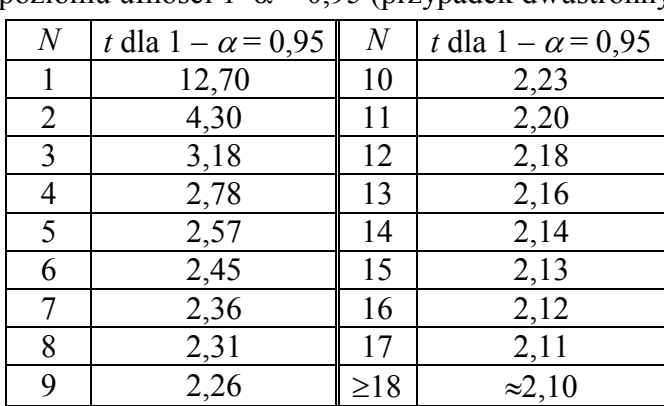

i poziomu ufności 1– $\alpha$  = 0,95 (przypadek dwustronny).

Tab. 1. Kwantyle rozkładu t-Studenta dla N stopni swobody